<span id="page-0-3"></span>**fmm: poisson** — Finite mixtures of Poisson regression models

[Description](#page-0-0) [Quick start](#page-0-1) [Menu](#page-0-2) [Syntax](#page-1-0) [Remarks and examples](#page-3-0) [Stored results](#page-3-1) [Methods and formulas](#page-3-2) [Also see](#page-3-3)

# <span id="page-0-0"></span>**Description**

<span id="page-0-1"></span>fmm: poisson fits mixtures of Poisson regression models; see [FMM] [fmm](http://www.stata.com/manuals/fmmfmm.pdf#fmmfmm) and [R] [poisson](http://www.stata.com/manuals/rpoisson.pdf#rpoisson) for details.

# **Quick start**

Mixture of two Poisson distributions of y

fmm 2: poisson y

Mixture of two Poisson regression models of y on x1 and x2 fmm 2: poisson y x1 x2

As above, but with class probabilities depending on z1 and z2 fmm 2, lcprob(z1 z2): poisson y x1 x2

With robust standard errors fmm 2, vce(robust): poisson y x1 x2

<span id="page-0-2"></span>Constrain coefficients on x1 and x2 to be equal across classes fmm 2, lcinvariant(coef): poisson y x1 x2

## **Menu**

Statistics > FMM (finite mixture models) > Count outcomes > Poisson regression

# <span id="page-1-0"></span>**Syntax**

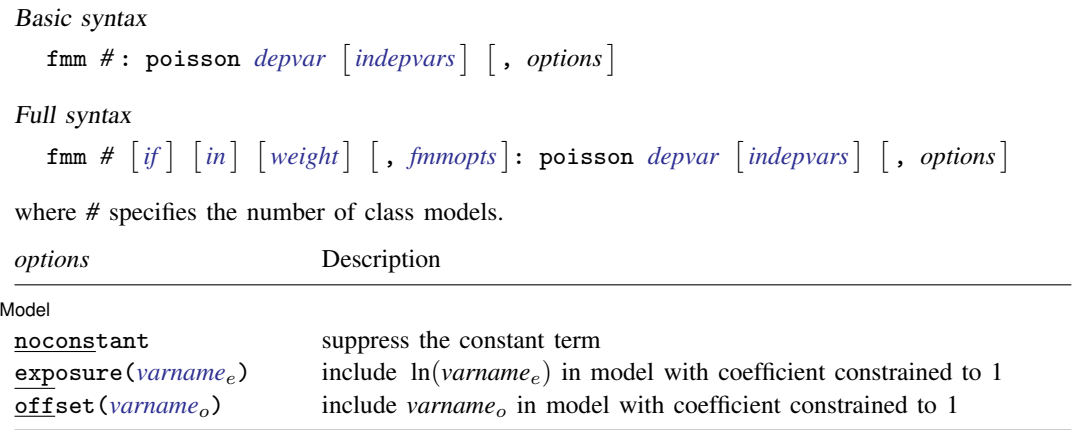

*indepvars* may contain factor variables; see [U[\] 11.4.3 Factor variables](http://www.stata.com/manuals/u11.pdf#u11.4.3Factorvariables).

*depvar* and *indepvars* may contain time-series operators; see [U[\] 11.4.4 Time-series varlists](http://www.stata.com/manuals/u11.pdf#u11.4.4Time-seriesvarlists).

For a detailed description of *options*, see [Options](http://www.stata.com/manuals/rpoisson.pdf#rpoissonOptions) in [R] [poisson](http://www.stata.com/manuals/rpoisson.pdf#rpoisson).

<span id="page-2-1"></span>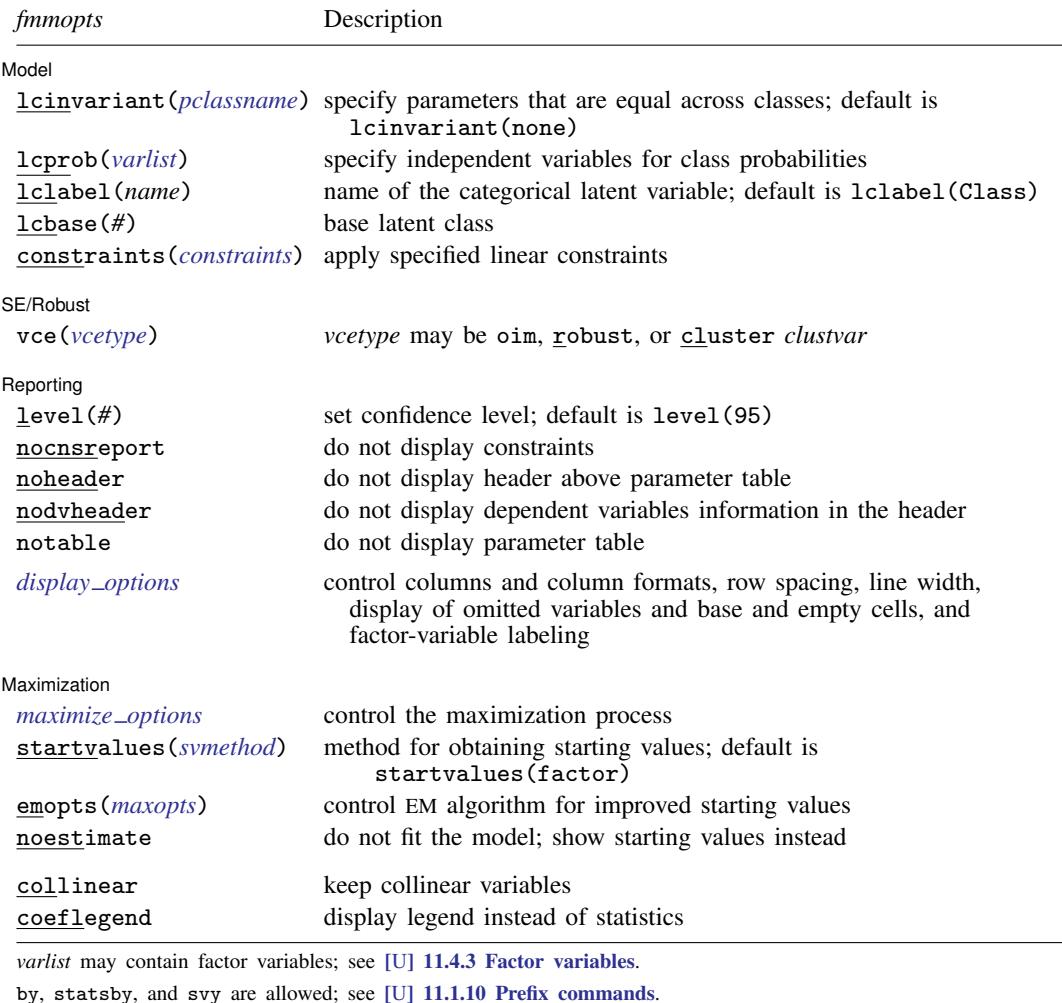

vce() and weights are not allowed with the svy prefix; see [\[SVY\]](http://www.stata.com/manuals/svysvy.pdf#svysvy) svy.

<span id="page-2-0"></span>fweights, iweights, and pweights are allowed; see [U[\] 11.1.6 weight](http://www.stata.com/manuals/u11.pdf#u11.1.6weight).

collinear and coeflegend do not appear in the dialog box.

See [U[\] 20 Estimation and postestimation commands](http://www.stata.com/manuals/u20.pdf#u20Estimationandpostestimationcommands) for more capabilities of estimation commands. For a detailed description of *fmmopts*, see [Options](http://www.stata.com/manuals/fmmfmm.pdf#fmmfmmOptions) in [\[FMM\]](http://www.stata.com/manuals/fmmfmm.pdf#fmmfmm) fmm.

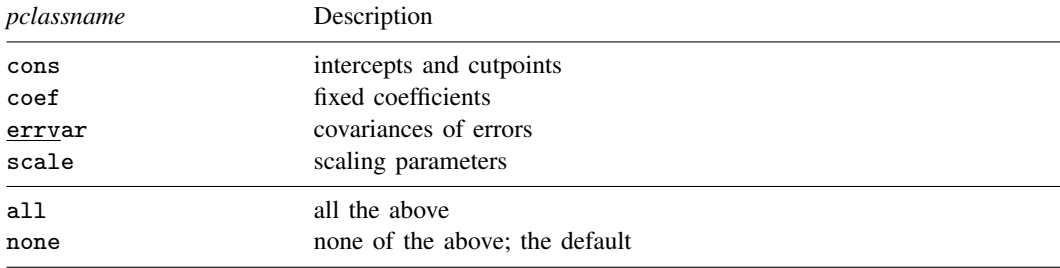

### <span id="page-3-0"></span>**Remarks and examples status status [stata.com](http://stata.com)**

<span id="page-3-1"></span>For a general introduction to finite mixture models, see [FMM] **[fmm intro](http://www.stata.com/manuals/fmmfmmintro.pdf#fmmfmmintro)**. For general information about Poisson regression, see [R] [poisson](http://www.stata.com/manuals/rpoisson.pdf#rpoisson). For examples using fmm, see examples in [Contents](http://www.stata.com/manuals/fmmcontents.pdf#fmmContents).

### **Stored results**

<span id="page-3-2"></span>See [Stored results](http://www.stata.com/manuals/fmmfmm.pdf#fmmfmmStoredresults) in [FMM] [fmm](http://www.stata.com/manuals/fmmfmm.pdf#fmmfmm).

## **Methods and formulas**

<span id="page-3-3"></span>See [Methods and formulas](http://www.stata.com/manuals/fmmfmm.pdf#fmmfmmMethodsandformulas) in [FMM] **[fmm](http://www.stata.com/manuals/fmmfmm.pdf#fmmfmm)**.

## **Also see**

[FMM] **[fmm](http://www.stata.com/manuals/fmmfmm.pdf#fmmfmm)** — Finite mixture models using the fmm prefix

[FMM] [fmm intro](http://www.stata.com/manuals/fmmfmmintro.pdf#fmmfmmintro) — Introduction to finite mixture models

[FMM] [fmm postestimation](http://www.stata.com/manuals/fmmfmmpostestimation.pdf#fmmfmmpostestimation) — Postestimation tools for fmm

[FMM[\] Example 2](http://www.stata.com/manuals/fmmexample2.pdf#fmmExample2) — Mixture of Poisson regression models

[FMM] **Example 3** — Zero-inflated models

[FMM] [Glossary](http://www.stata.com/manuals/fmmglossary.pdf#fmmGlossary)

[R] **[poisson](http://www.stata.com/manuals/rpoisson.pdf#rpoisson)** — Poisson regression

[SVY] [svy estimation](http://www.stata.com/manuals/svysvyestimation.pdf#svysvyestimation) — Estimation commands for survey data